# 2D Array Applications and Scope Continued

Lecture 9 - Spring 2020

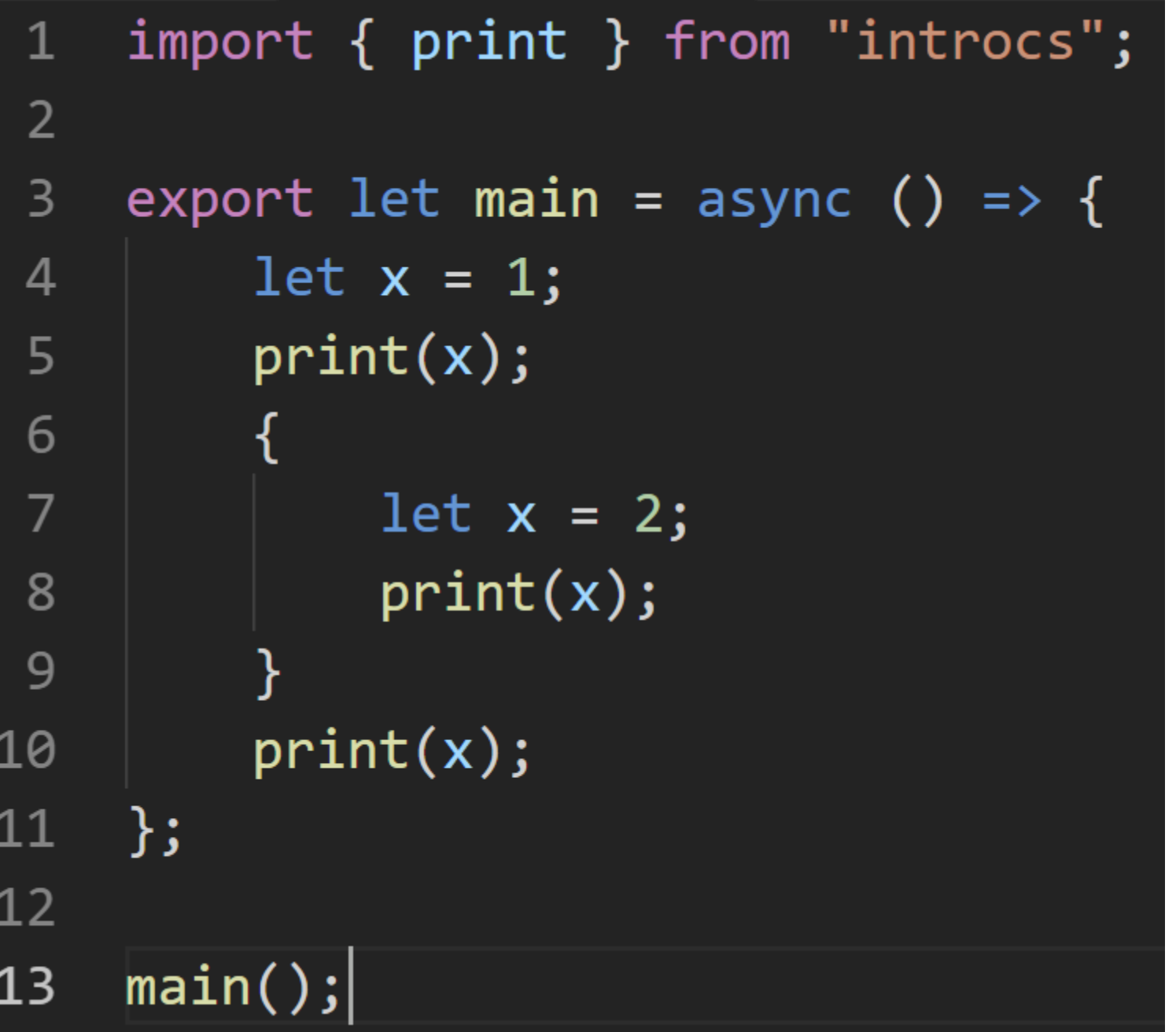

Challenge Question 1: What is the output?

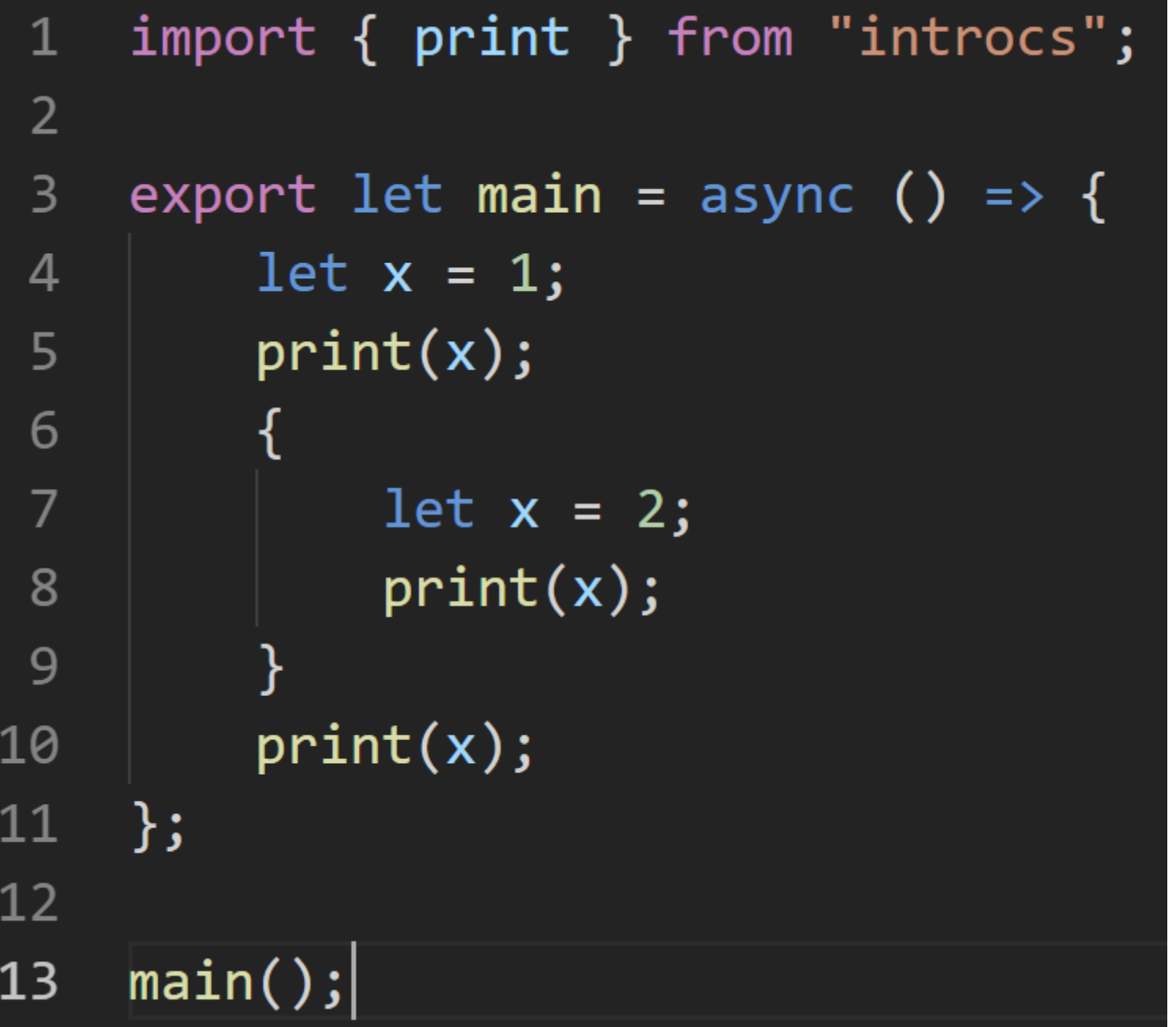

## Warning: Variable Shadowing (1 / 2)

• You cannot declare two variables with the same name in the same block.

```
{
  let x = 0;
  let x = 1; // ERROR! x declared prev in same block
}
```
- Why not?
	- 1. It helps you avoid accidents in longer blocks of code.
		- i.e. you forgot you declared a variable of the same name and used it for another purpose
	- 2. The *name* of this variable is already reserved in the current stack frame

## Warning: Variable Shadowing (2 / 2)

- You *can* declare a variable of the same name in a nested, inner block. This is called **"variable shadowing"**.
- The inner variable is a completely separate variable from the outer variable.
- When the processor returns to the outer block, **x** refers to the original **x** variable and its contents are unchanged.

let  $x = 0$ ; print(x); print(x); // Prints 0 { let  $x = 10$ ; print(x); print(x); // Prints 10 } print(x); // Prints 0

Variable shadowing is confusing and should be avoided by choosing meaningful variable names.

## Conway's Game of Life

- A simple "simulation" involving a 2D grid of "**cells"**
	- First implemented in 1970 by John Conway
- A cell can either be **"alive"** (value is 1) or **"dead"** (value is 0)
- At each "step" of the simulation, 4 simple rules are applied to every cell to determine whether it is alive or dead at the next step
	- As these rules are applied, the outcome is assigned to a new 2D grid of cells not modifying the current step. So it's as if these rules are applied instantaneously.
- Complex, emergent behaviors and systems arise from these simple rules.

- There are 4 rules, covered in the following 4 slides
- Note that each example gives the current step and the next step for *only the cell outlined in green.*

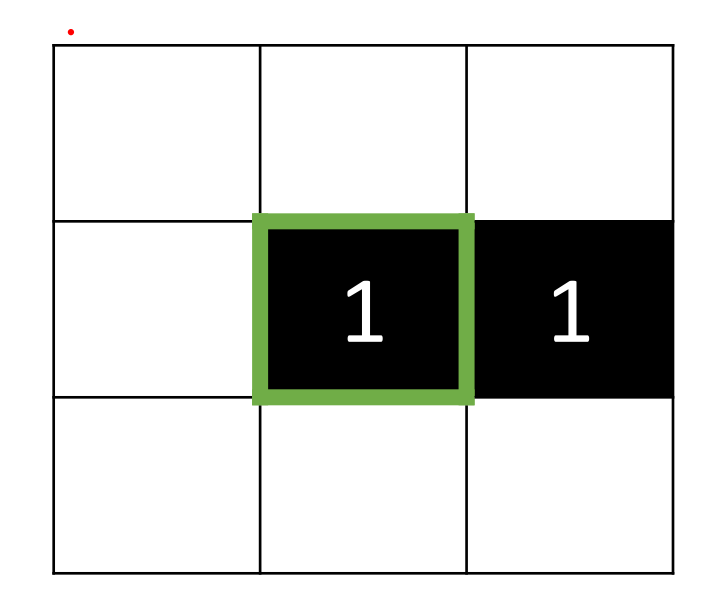

• At each step, the same rules will also be applied to all surrounding cells, too, but we will not illustrate this in slides.

**1. Underpopulation: A live cell with fewer than 2 live neighbors dies.**

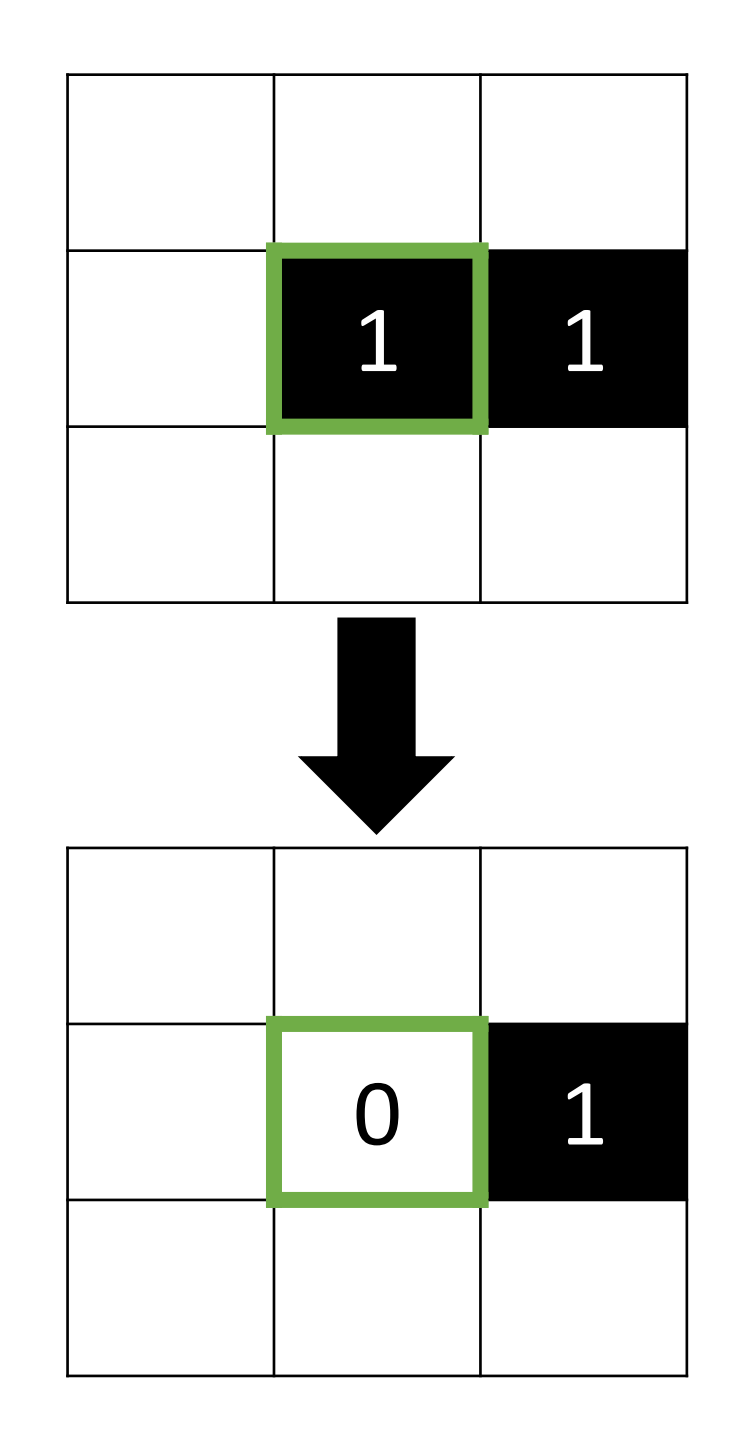

- 1. Underpopulation: A live cell with fewer than 2 live neighbors dies.
- **2. Stasis: A live cell with 2 or 3 live neighbors survives.**

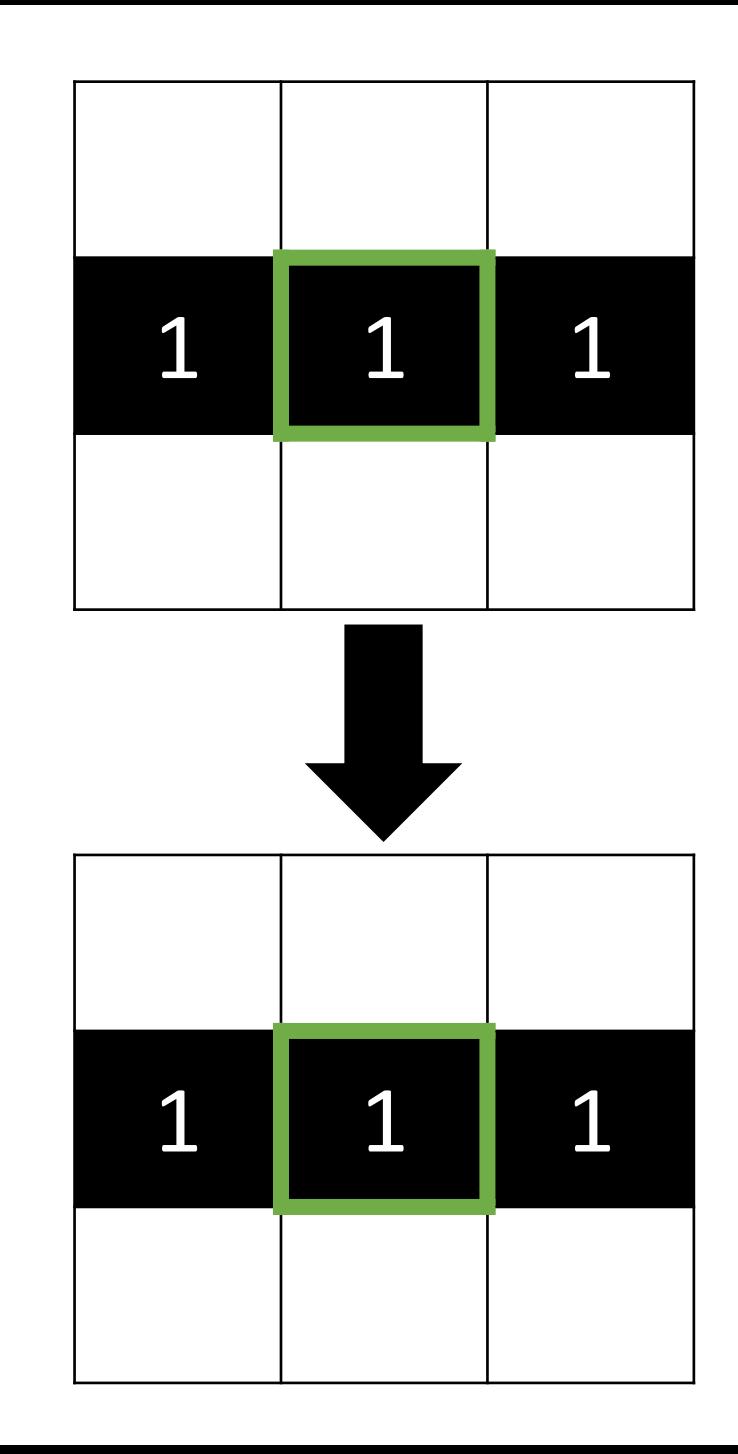

- 1. Underpopulation: A live cell with fewer than 2 live neighbors dies.
- 2. Stasis: A live cell with 2 or 3 live neighbors survives.
- **3. Overpopulation: A live cell with more than 3 live neighbors dies.**

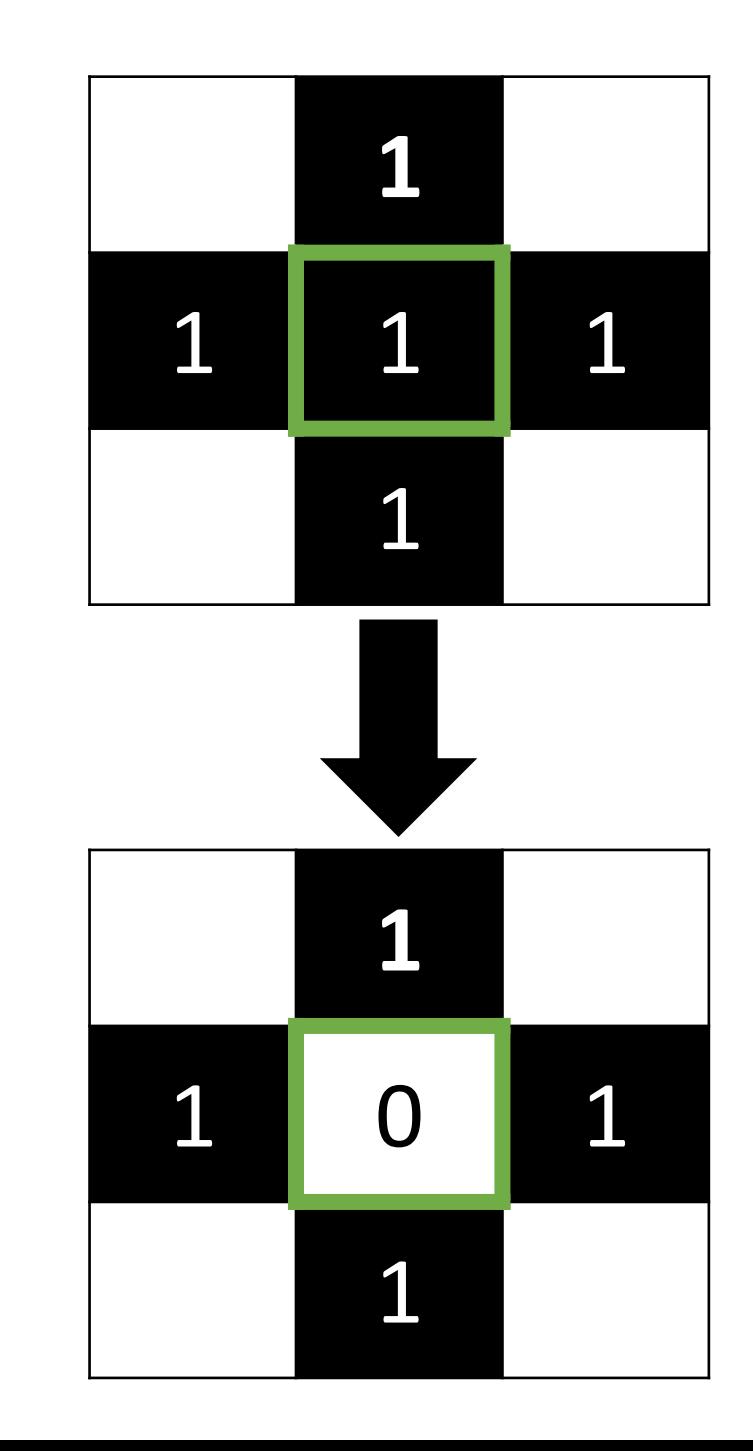

- 1. Underpopulation: A live cell with fewer than 2 live neighbors dies.
- 2. Stasis: A live cell with 2 or 3 live neighbors survives.
- 3. Overpopulation: A live cell with more than 3 live neighbors dies.
- **4. Reproduction: Any dead cell with 3 live neighbors comes to life.**

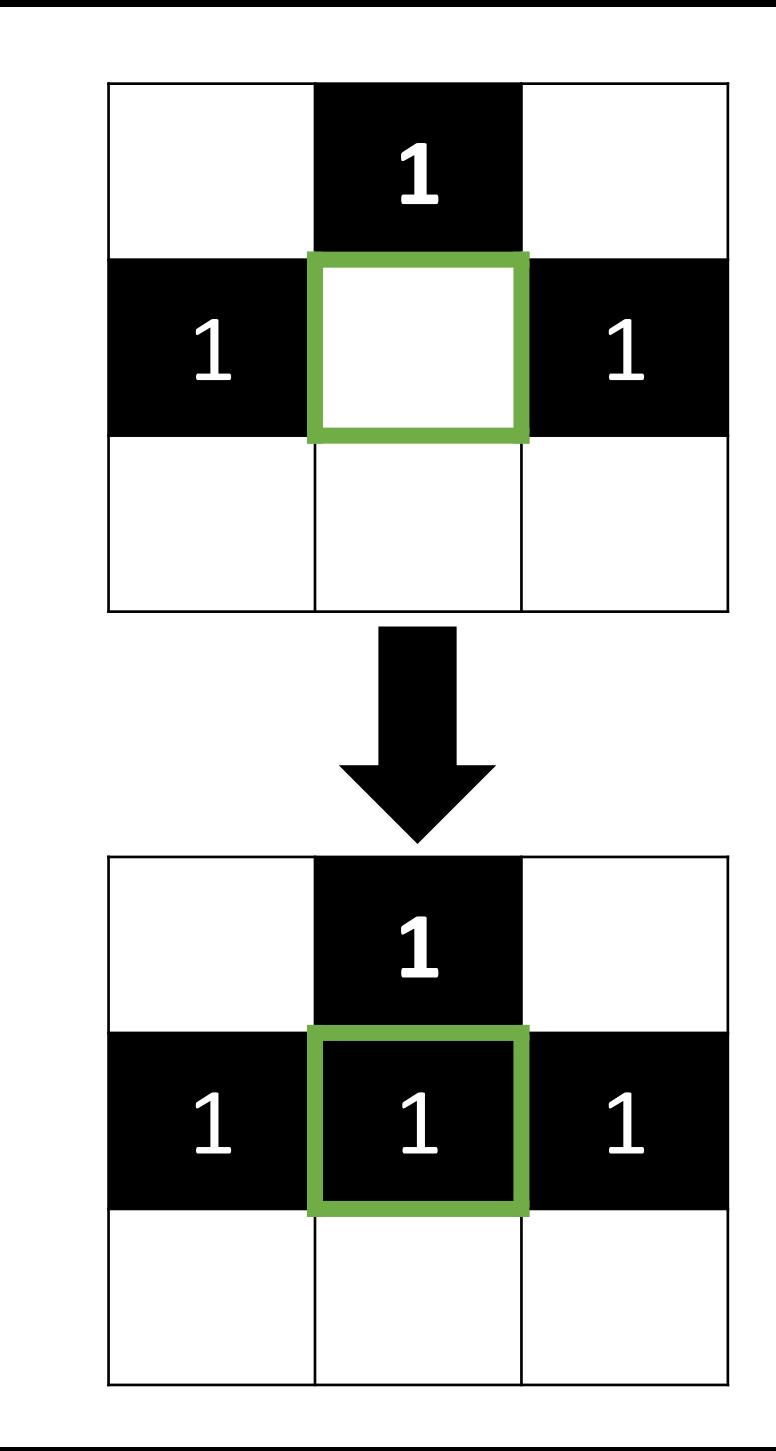

## Stencil Code Organization

- Today we will only focus on the *model* of Conway's Game of Life and write our code in gol-model.ts
- The "model" of a program refers to its essential data and logic
- The stencil code in today's lecture also contains the code for:
	- 1. The HTML document containing the user interface elements (game-of-life.html)
	- 2. The CSS style rules for the table of cells (styles.css)
	- 3. The visual representation of the grid (gol-view.ts)
	- 4. The event handling code for the buttons (gol-controller.ts)
	- 5. The main function that starts the program (game-of-life-script.ts)
- In COMP401 you'll learn about organizing your code using Model-View-Controller

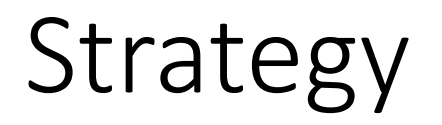

- 1. Write *function* to **"step"** through all cells and apply "rules" function to determine the next state of a single cell
- 2. Write function to **count the number of live neighbors** around a cell
- 3. Improve the **game logic** function to apply Game of Life rules
- 4. Improve a *function* to determine whether a cell is live or not
	- So that the game "wraps around" the edges

#### step

- Let's write a function that sets up an array to contain *the next generation* of cells.
- It will **loop through the current generation of cells** in a **nested loop**  and **call the "rules" function** to determine the **next state of the cell**.
- The stencil code's controller is already calling the "step" function every time the step button is pressed.

```
export let step = (): void => {
   let next: number[][] = array2d(rows, cols);for (let row = 0; row < rows; row++) {
       for (let col = 0; col < cols; col++) {
            nextrow[col] = rules(row, col);cells = next;
```
### CQ2 – What is the output?

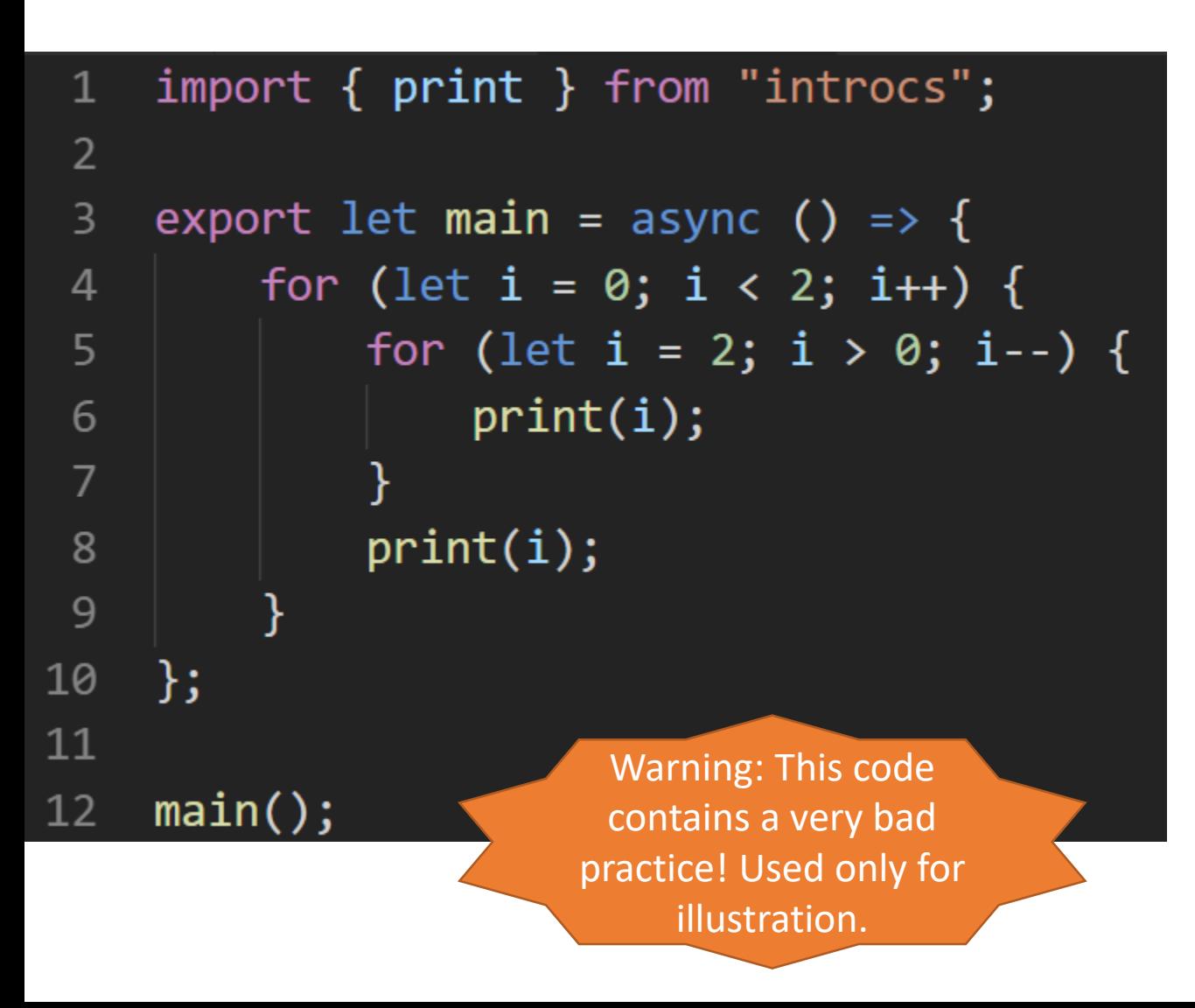

#### Fast-Forward

Imagine execution has reached the point of encountering this for loop.

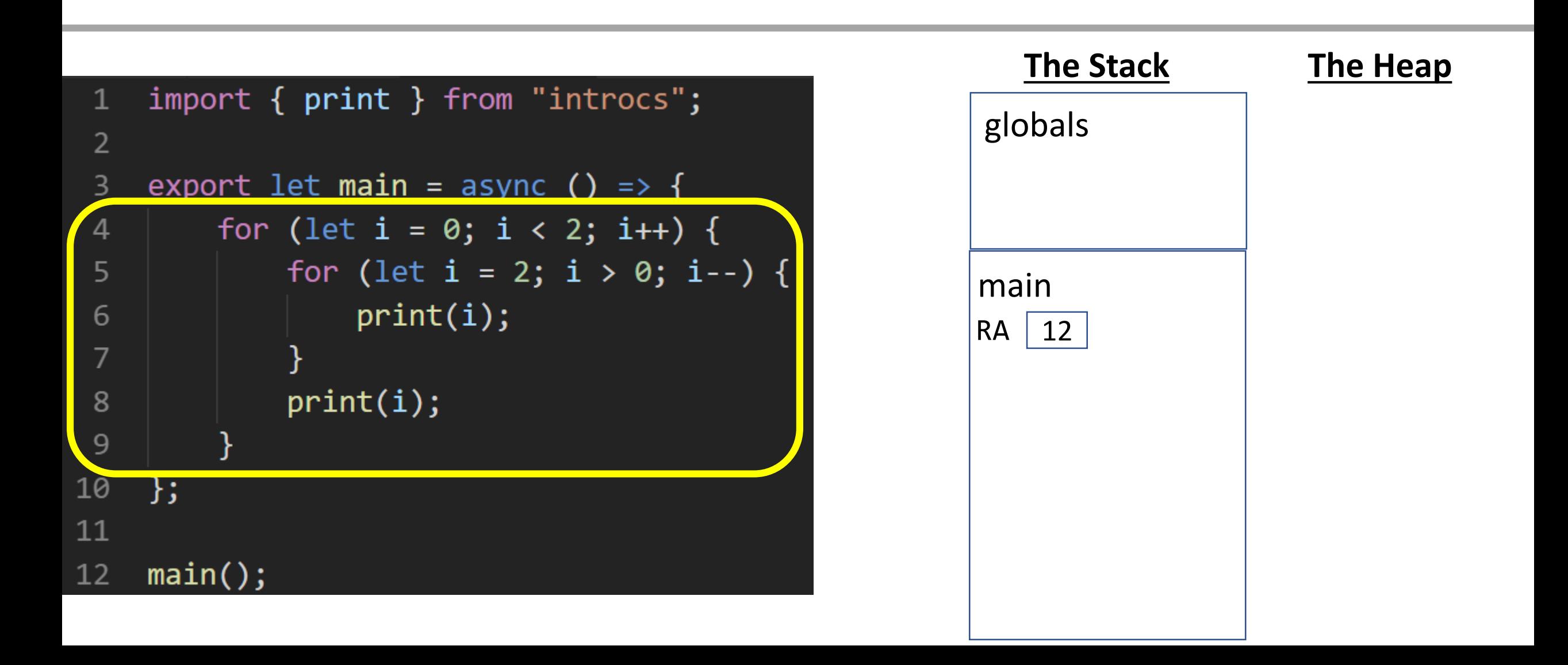

#### For Loop Block

A block is established to hold the counter variable of the *for* loop.

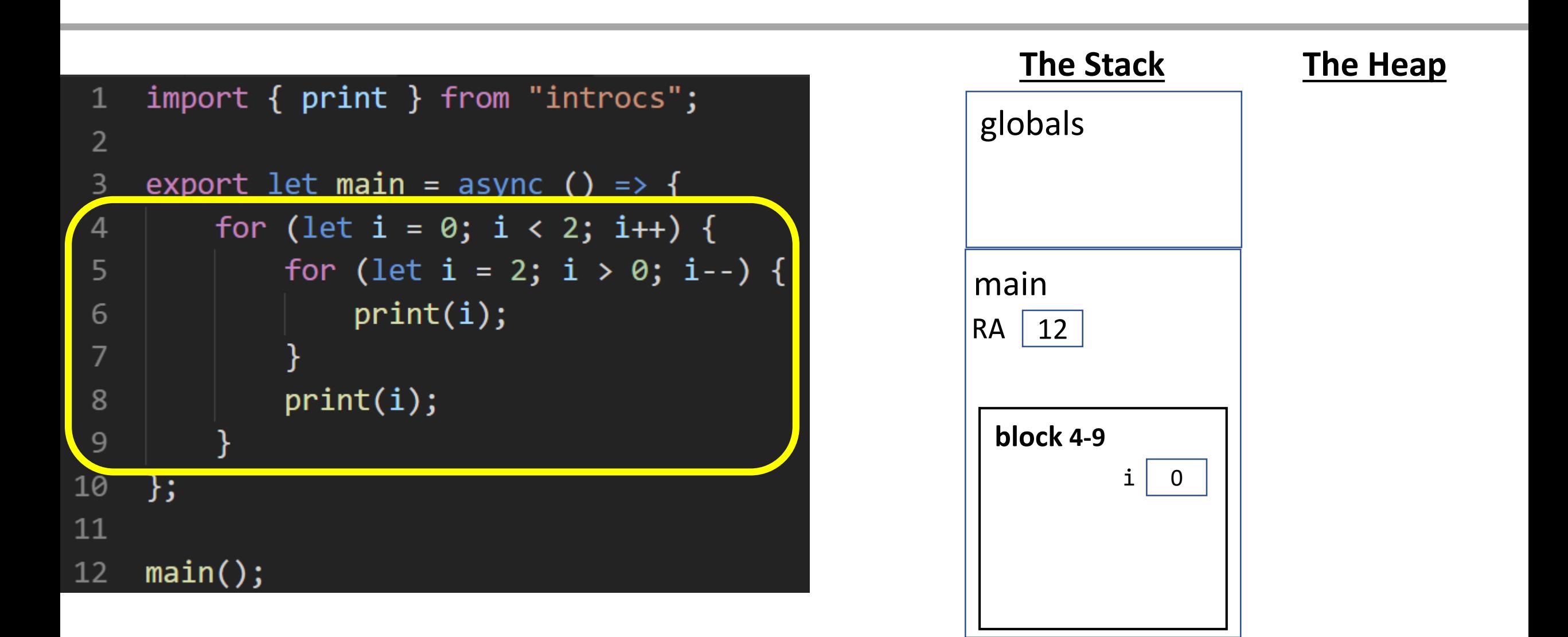

#### For Loop Block

Another block is established inside the current block to hold the counter variable of the nested *for* loop. Notice since each loop has its own block they're separate.

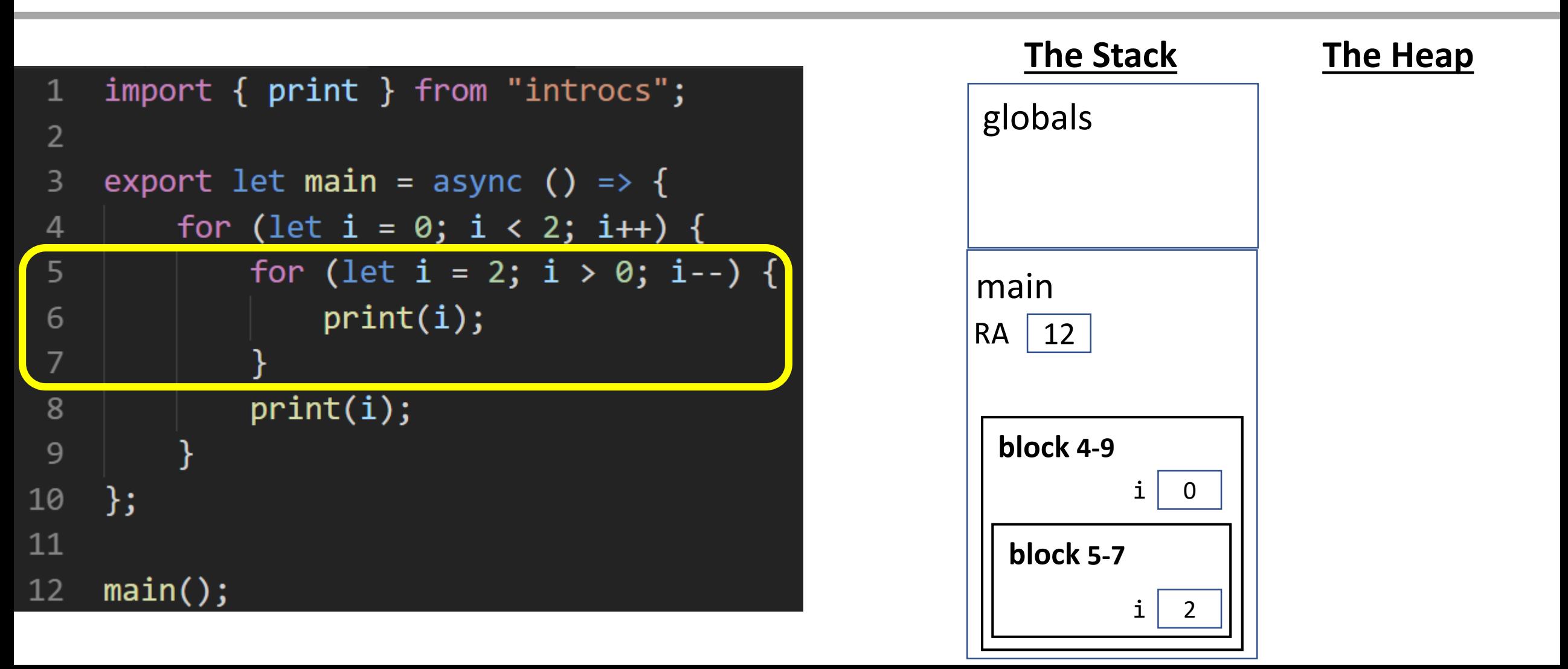

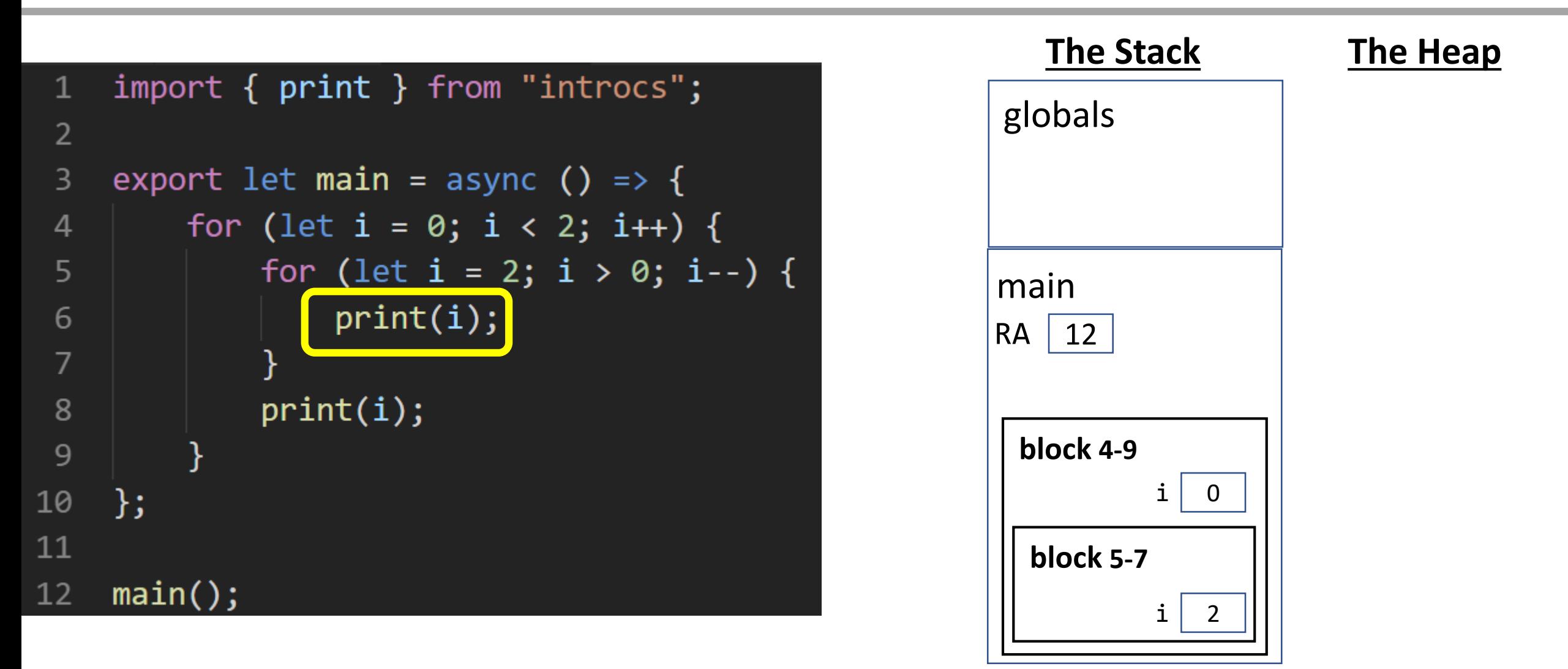

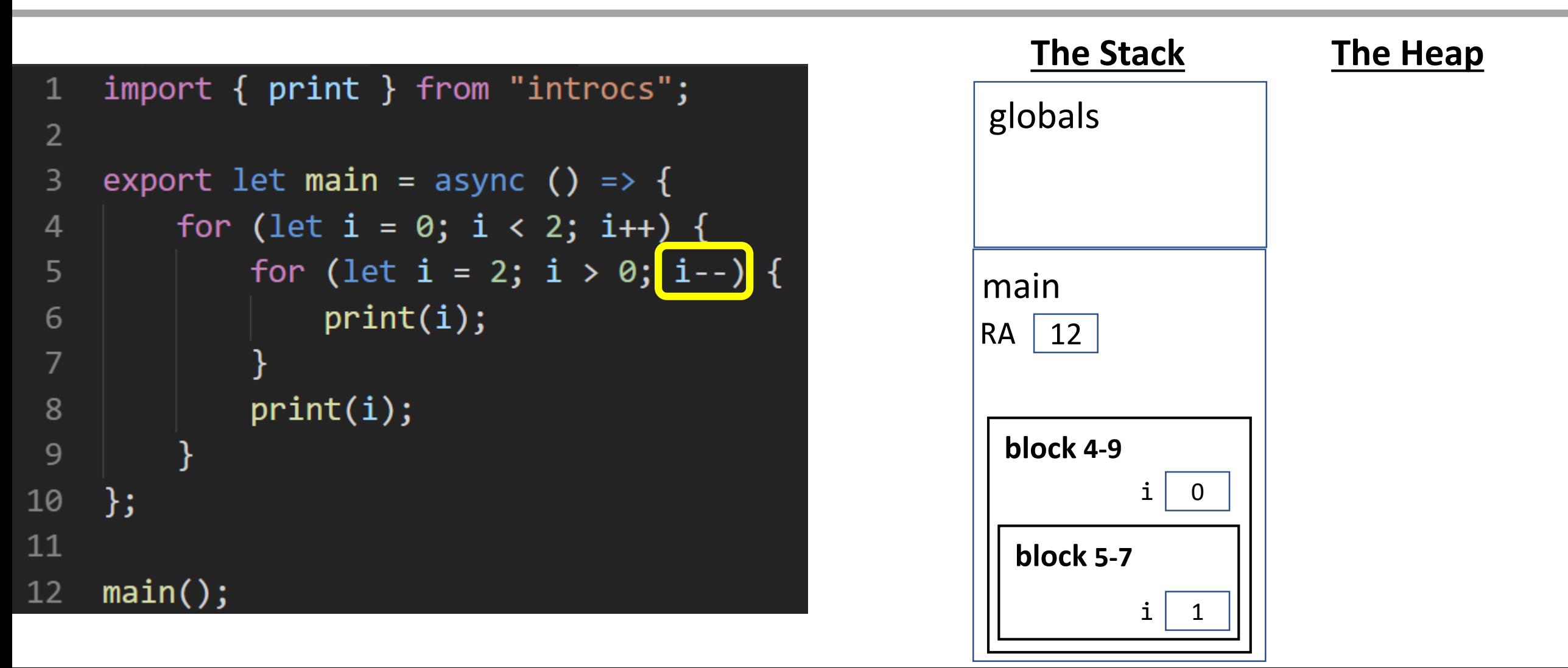

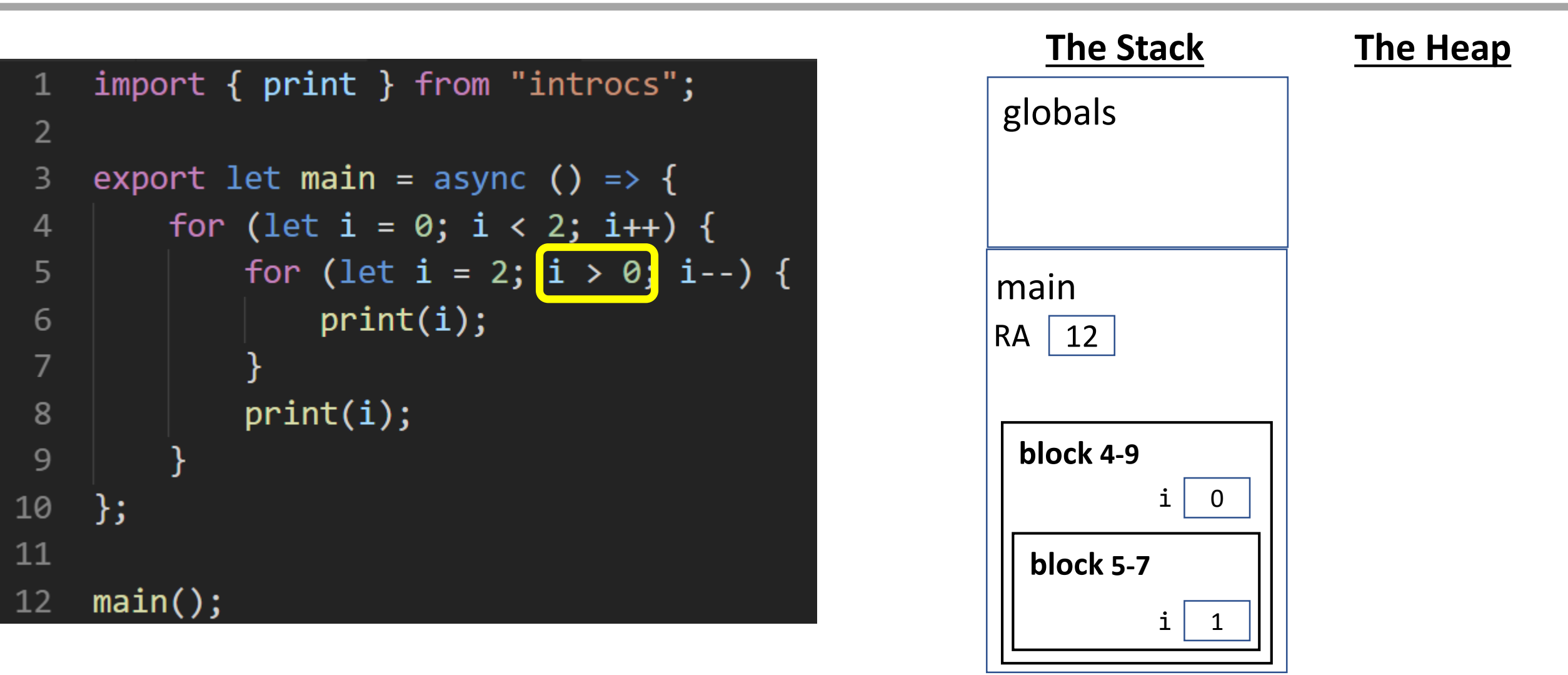

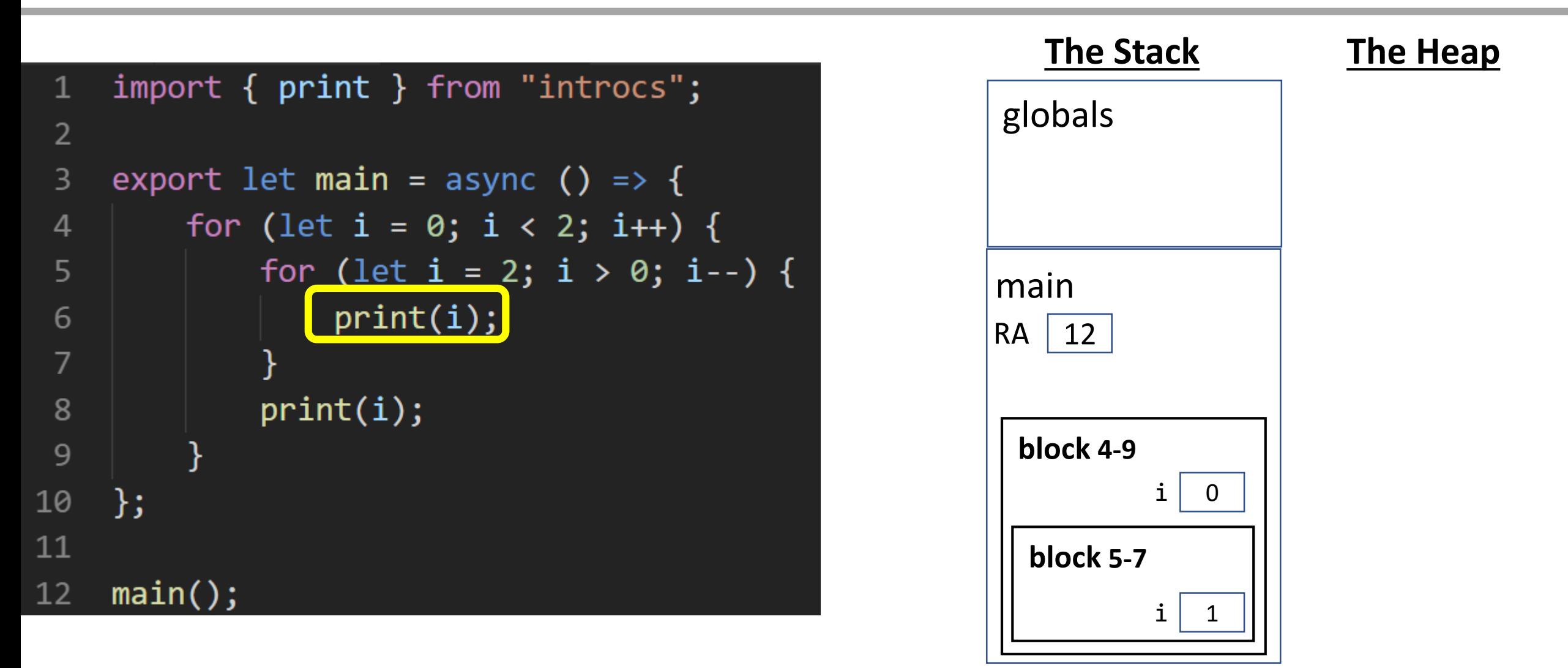

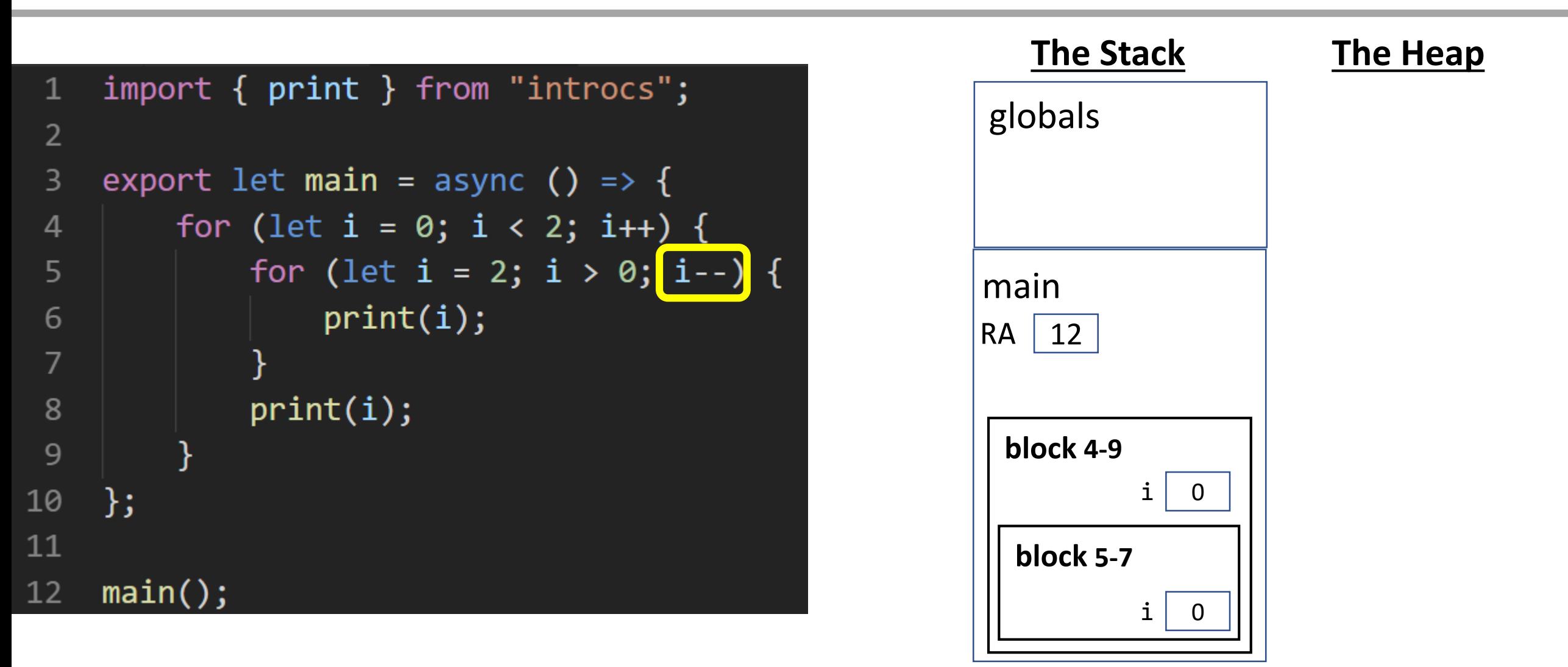

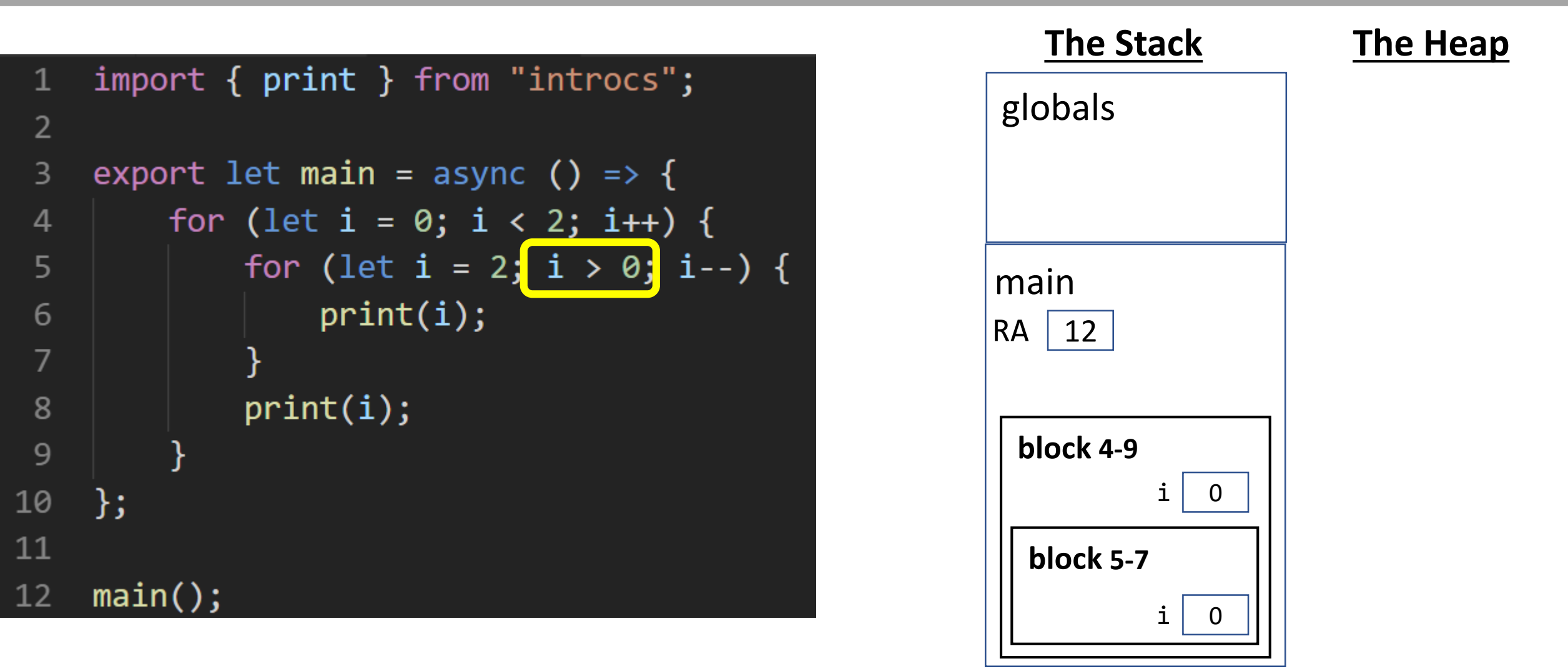

Notice when line 8 is reached it is no longer in the block containing lines 5-7. At this point i refers to the one defined in the block surrounding lines 4-9.

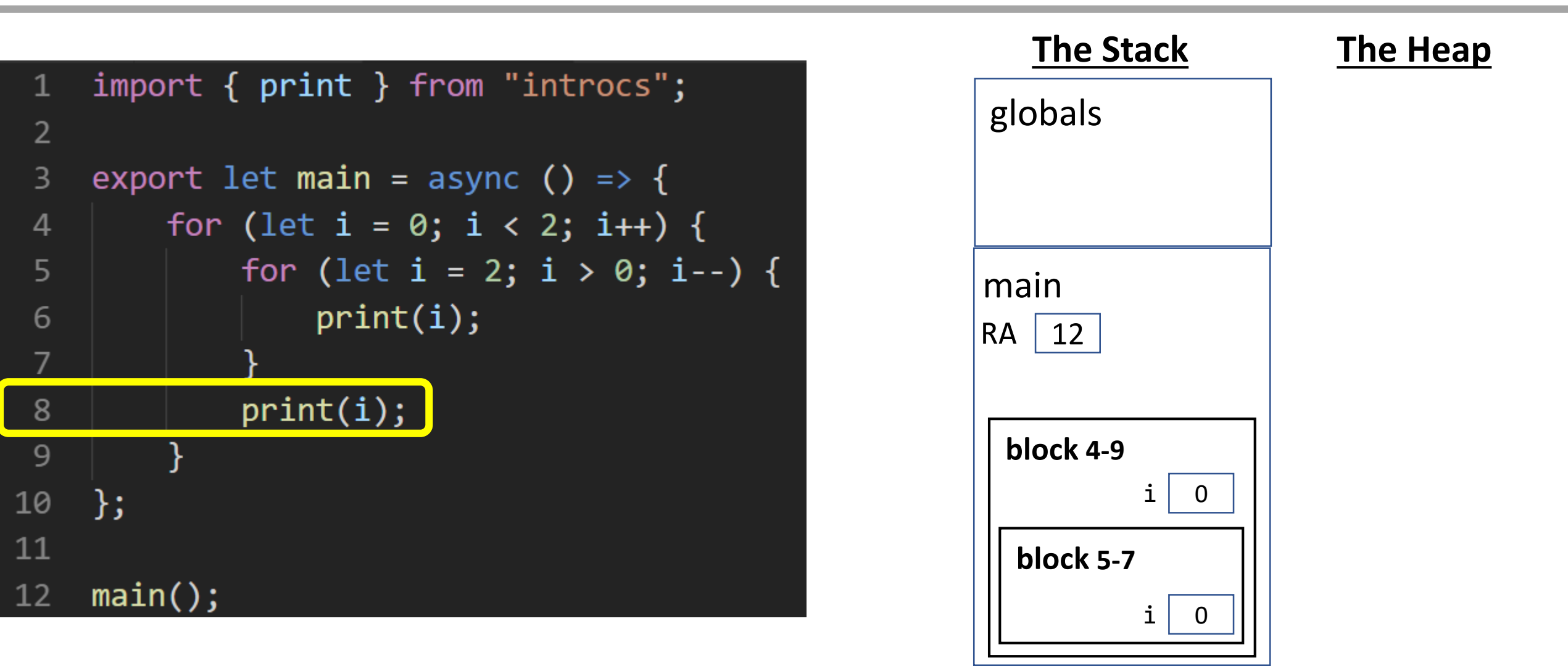

Notice when line 8 is reached it is no longer in the block containing lines 5-7. At this point i refers to the one defined in the block surrounding lines 4-9.

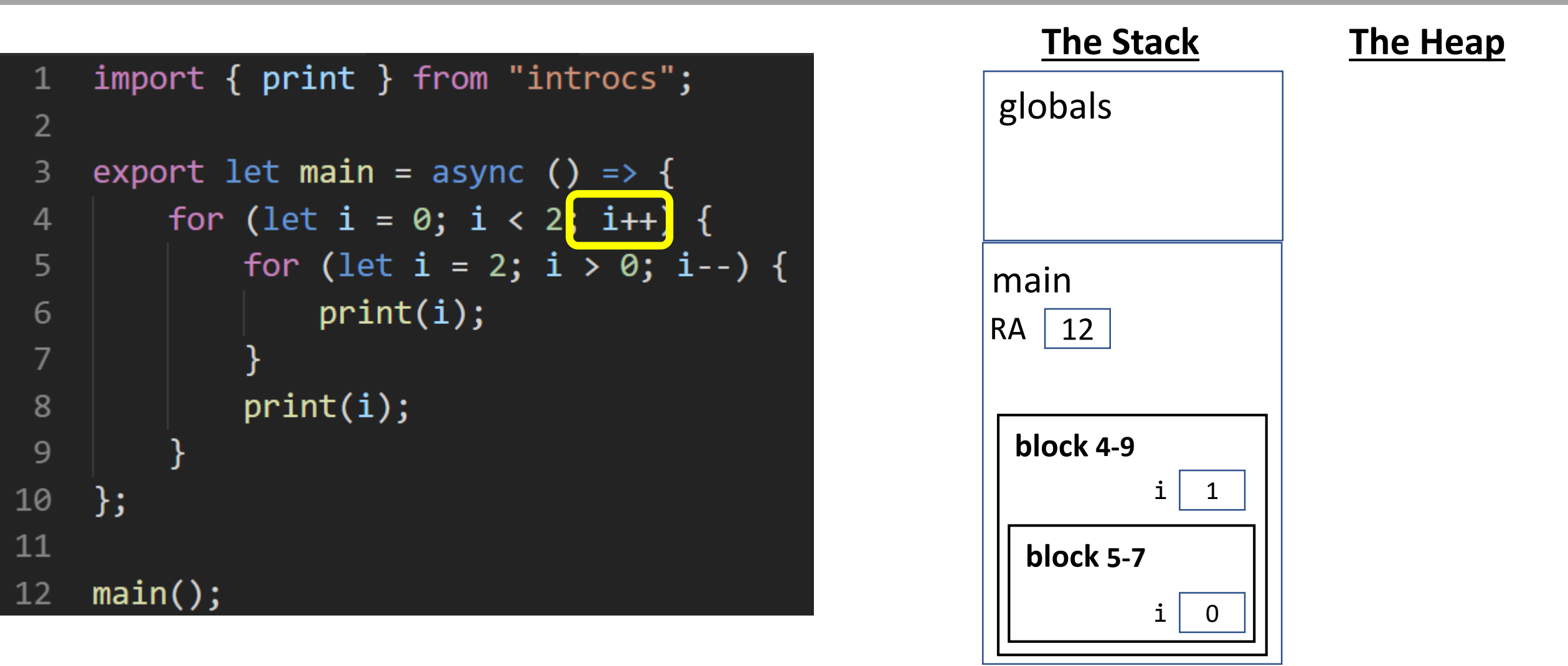

#### Fast-Forward

The final environment diagram would ultimately look like this. Reminder: Shadowing variable names in this way is bad practice! It is only shown here to illustrate the underlying rules at play.

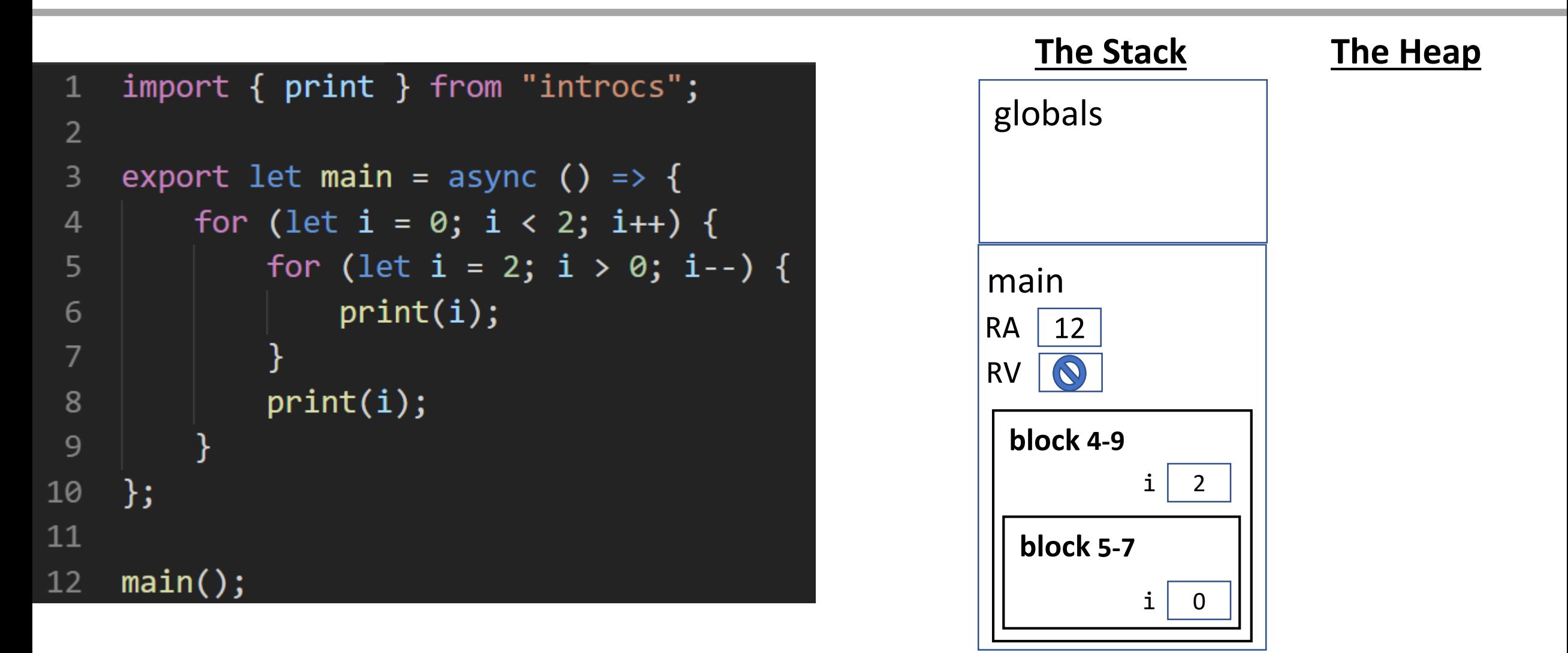

#### Name Resolution Rules

To find the space in memory *any name* (technically called an *identifier*) is bound to in your program, follow these steps. The first rule to match wins.

- 1. If currently inside of a block: check the block first.
- 2. If currently inside of a nested block: check the blocks from inside-to-out.
- 3. Check the current frame (the last one added without an RV).
- 4. Check the Globals frame.

## countLiveNeighbors

- The rules of the game depend on how many live neighbors surround a given cell
- Let's write a function that checks all surrounding cells and counts the number of 1s
- We'll use this when implementing rules

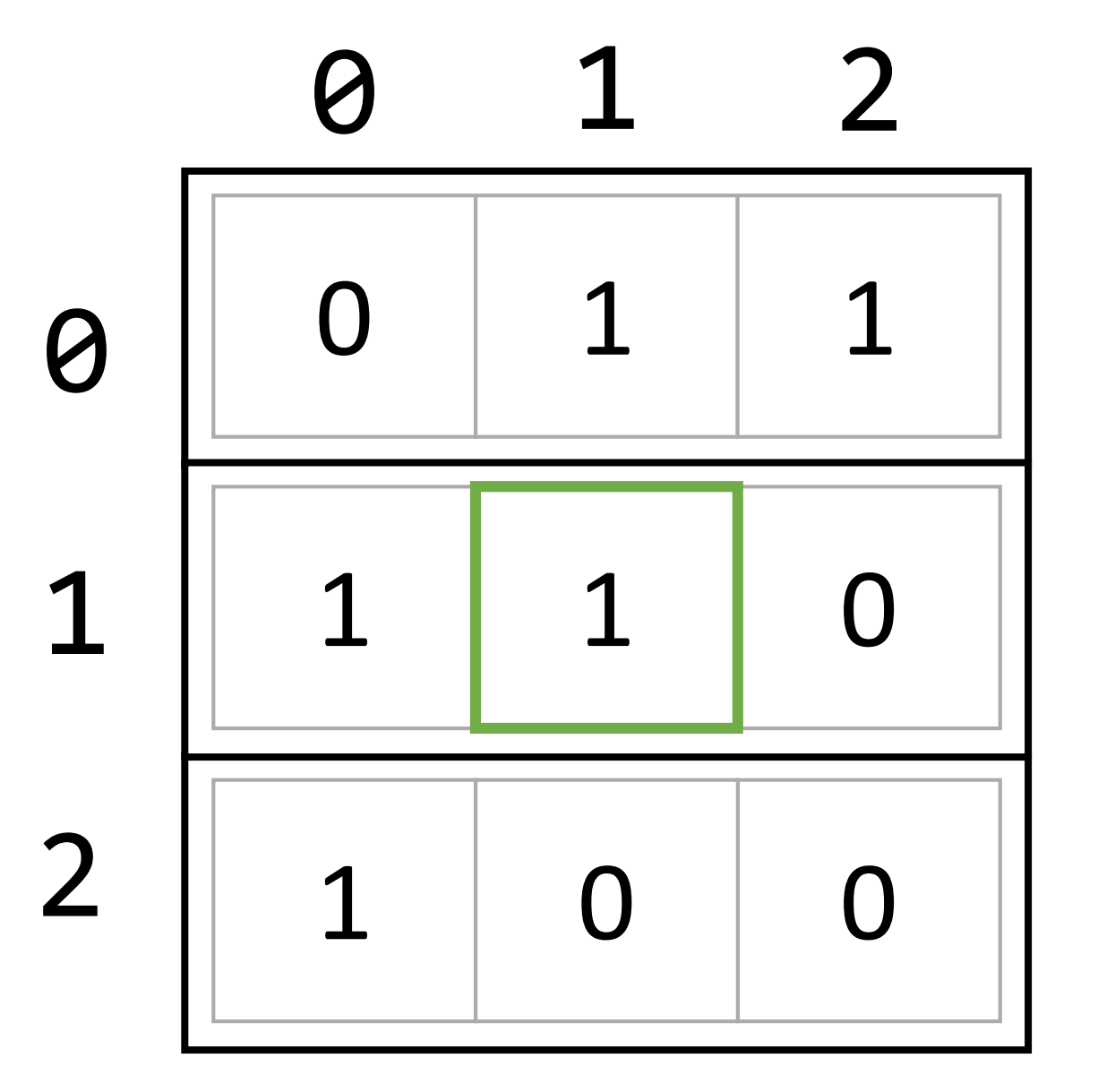

#### countLiveNeighbors

```
export let countLiveNeighbors = (row: number, col: number): number => {
    let count = 0;for (let i = row - 1; i \le row + 1; i++) {
        for (let h = col-1; h \le col + 1; h++) {
            if (i != row || h != col) {
                if (i \text{slive}(i, h)) {
                     count++;return count;
};
```
## Hands-on: rules method

- Given a row and column, apply the following rules.
	- Hint: make use of your this.**isLive** and this.**countLiveNeighbors** methods
- If the cell is **alive**
	- Cell dies of underpopulation if live neighbors < 2
	- Cell survives if live neighbors is 2 or 3
	- Cell dies of overpopulation if live neighbors > 3
- If the cell is **dead**
	- Cell comes to life if live neighbors is 3
	- Otherwise cell remains dead
- Return 0 if cell rules result in a dead cell, 1 if cell rules result in a live cell
- Check-in on PollEv.com/compunc when complete

#### rules

```
export let rules = (row: number, col: number): number => {
    let neighbors = countLiveNeighbors(row, col);
    if (isLive(row, col)) {
        if (neighbors \langle 2 \rangle {
            return 0;
        } else if (neighbors > 3) {
            return 0;
        \} else \{return 1;
    } else \{if (neighbors === 3) {
            return 1;
        \} else \{return 0;
         }
```
## isLive

- Let's improve the function that will test to see if a given cell is live
- This function will handle special edge cases:
	- It will "wrap around" a row/column if it is out of bounds (think: Pac -Man)
	- For example, if we ask whether the cell at row -1 and column 1 is alive we will actually test row 2 column 1.

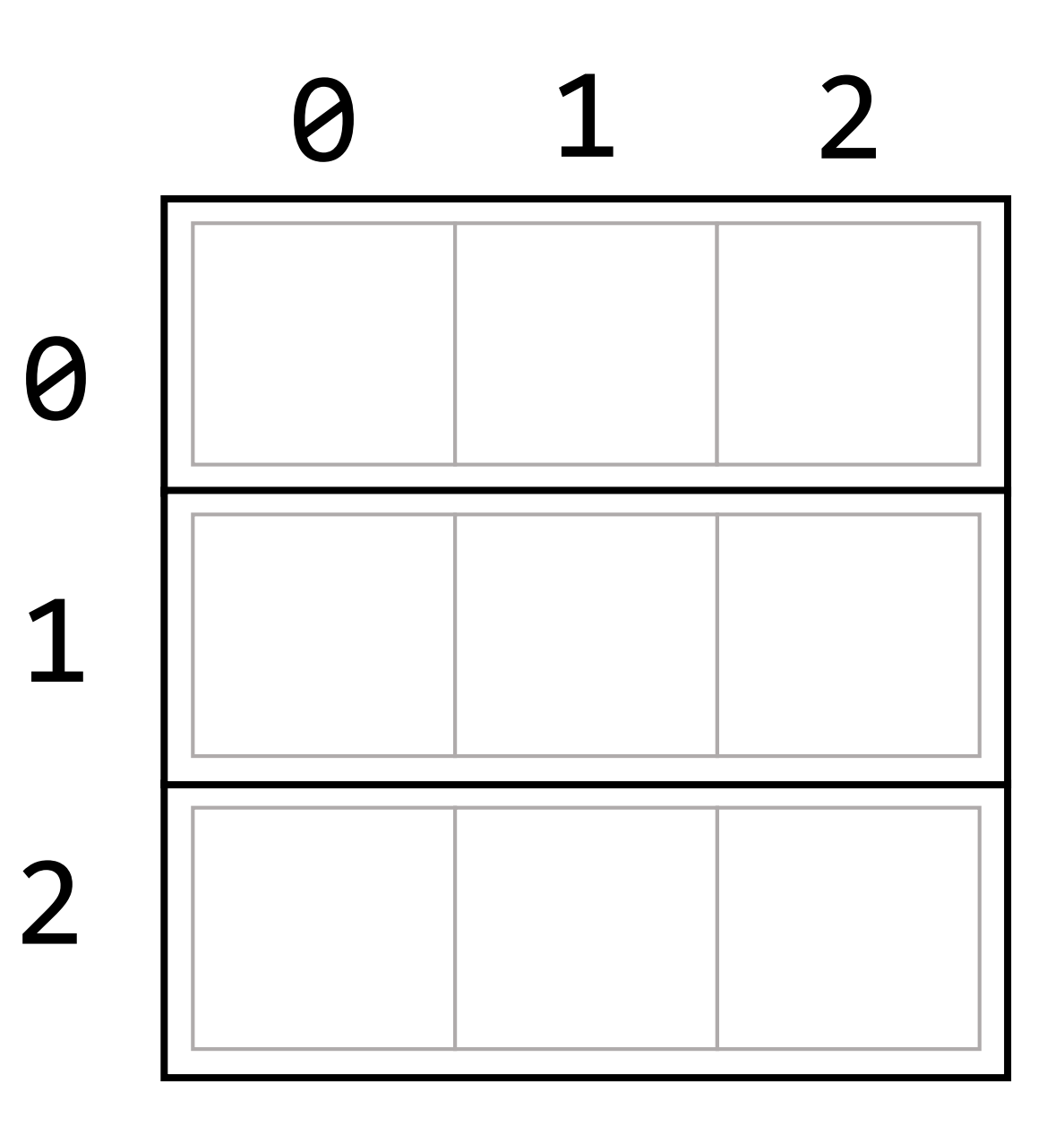

#### isLive

let isLive = (row: number, col: number): boolean => { let wrappedRow = (row + rows) % rows;  $let wrappedCol = (col + cols) % cols;$ return cells[wrappedRow][wrappedCol] === 1; }

## Emergent Behavior

#### **Conway's Game of Life**

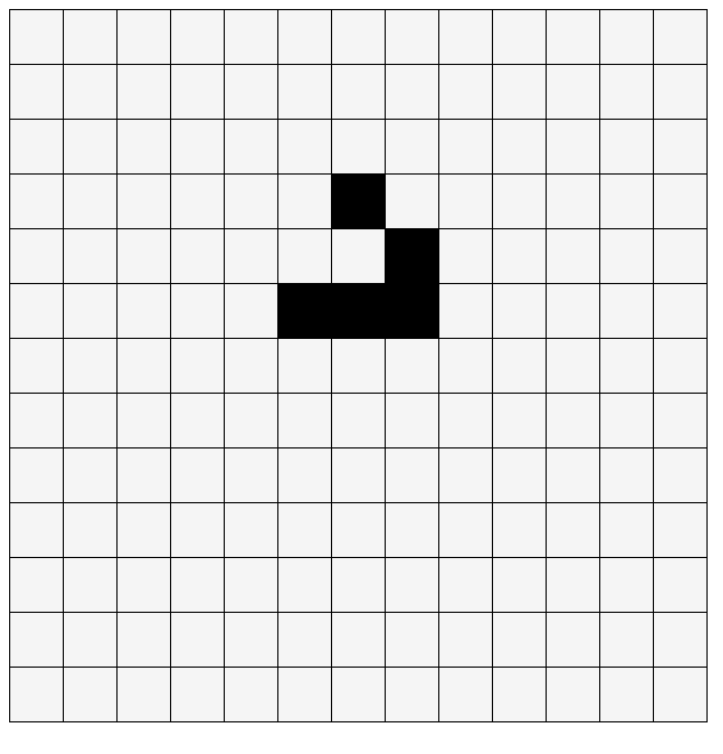

Stop

Clear

**Step** 

**Start** 

- The shape to the left is called a Glider… try it out!
- Over the years many interesting, non-converging patterns have been found. Try searching the web for more.
- Simple example of how a few rules can lead to complex, emergent systems of behavior.